Согласовано

Заместитель директора по УР *H.H.Mедведкова*<br>2020 г. «<sup>О†</sup> » 04

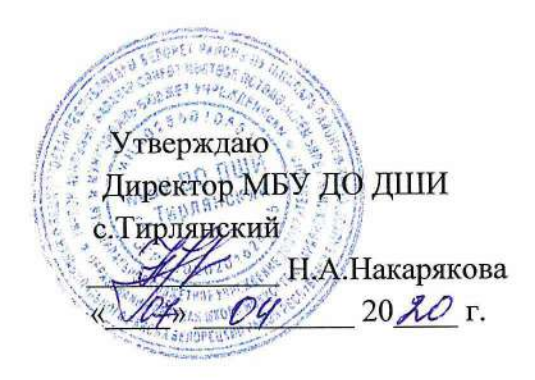

## **План дистанционной работы**

## Преподавателя МБУ ДО ДШИ с.Тирлянский Ждановой О.Н.

Дата « 07 » апреля 2020г.

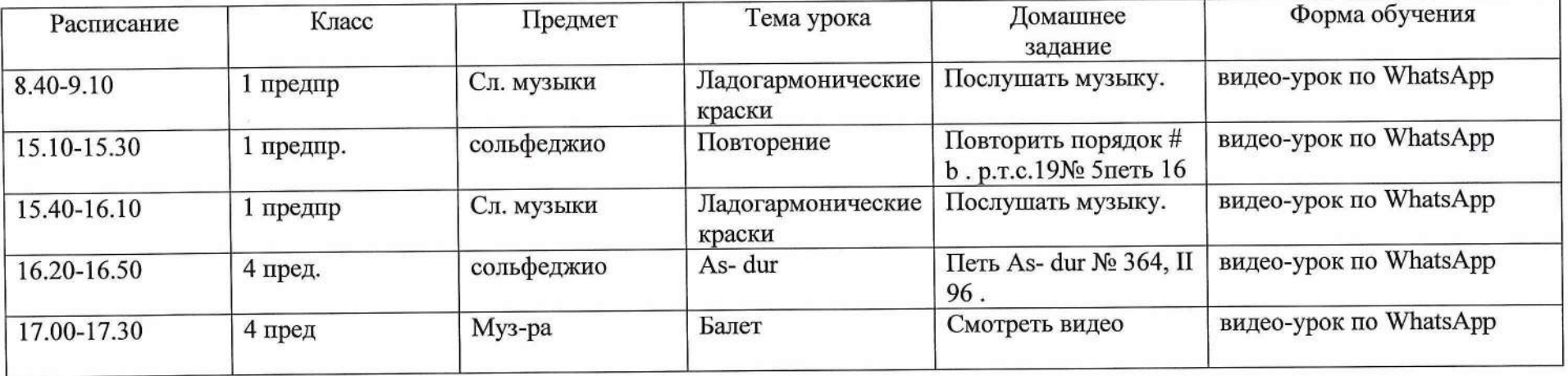

Согласовано Заместитель директора по УР

A *Н -* **Н.Н.Медведкова** *0 Ъ >* 2020 г.

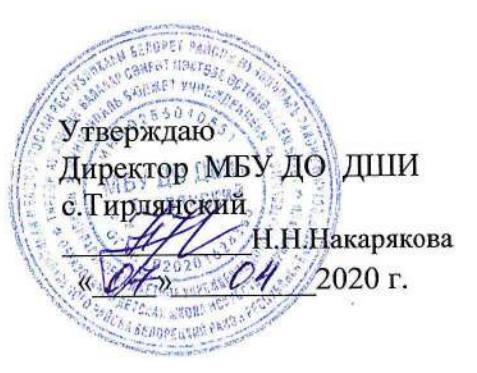

## **План дистанционной работы**

Преподаватель: Курочкина И.И. Дата: « 07 » апреля 2020 г.

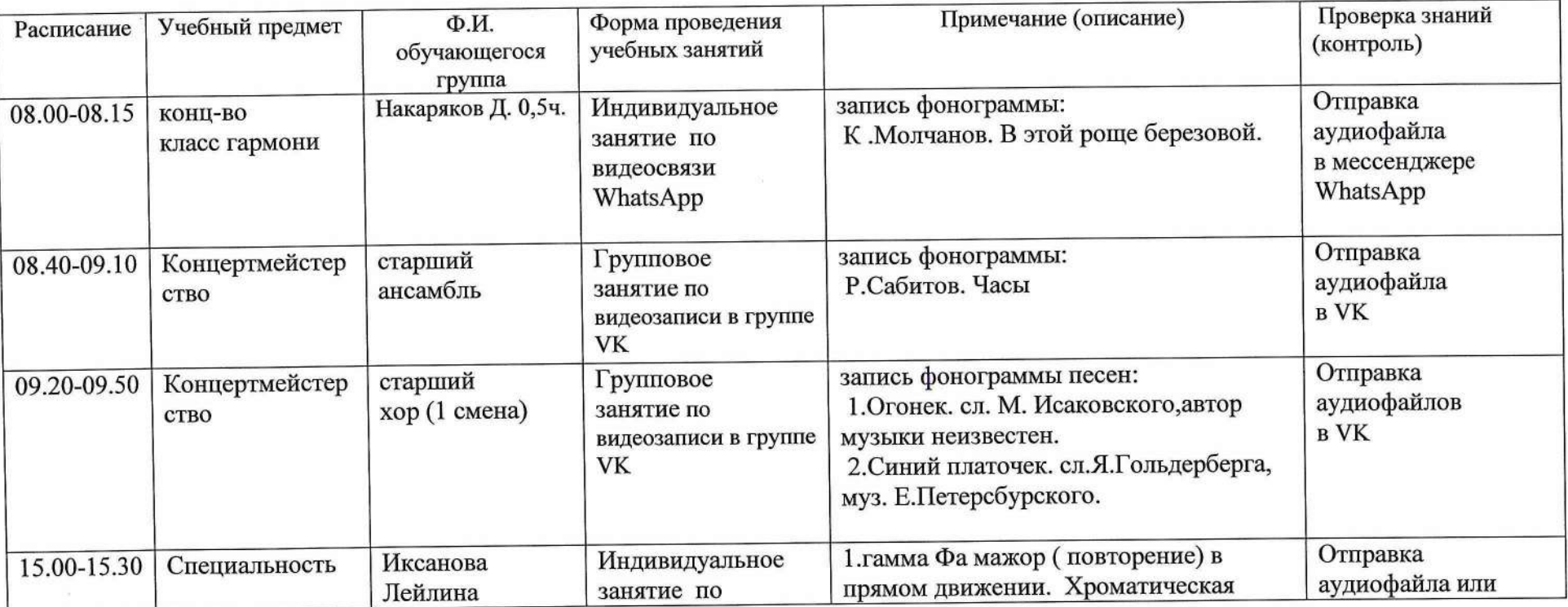

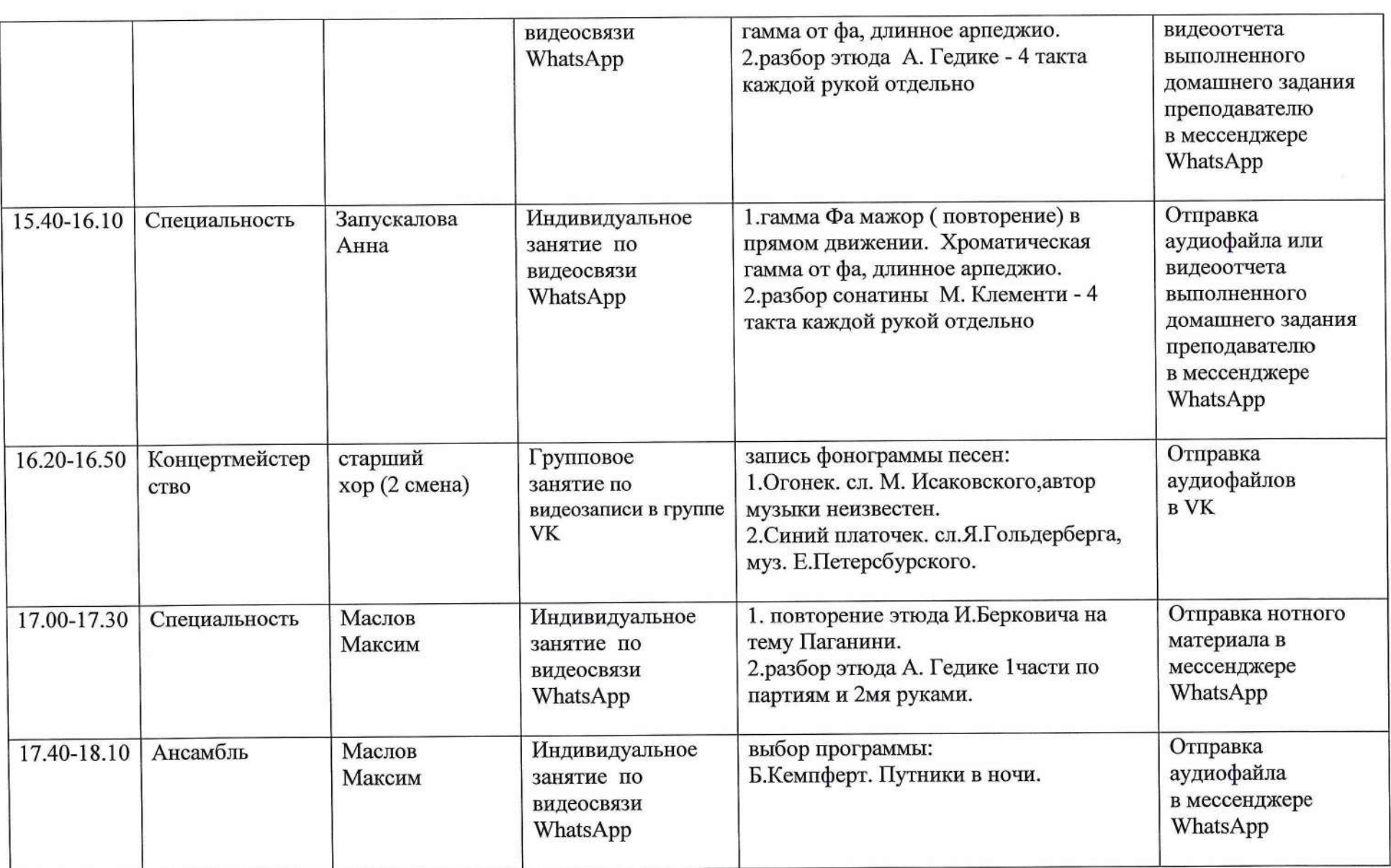

Согласовано

Заместитель директора по УР Н.Н.Медведкова  $\overline{O4}$   $\overline{O4}$  20<sup>20</sup> r.

## Утверждаю Директор МБУ ДО ДШИ с Тирлянский неком  $H$ , А<sup>3</sup> Накарякова  $20d0r$ .

### **План дистанционной работы**

Преподавателя МБУ ДО ДШИ с.Тирлянский Медведковой Н.Н.

Дата «07» апреля 2020г.

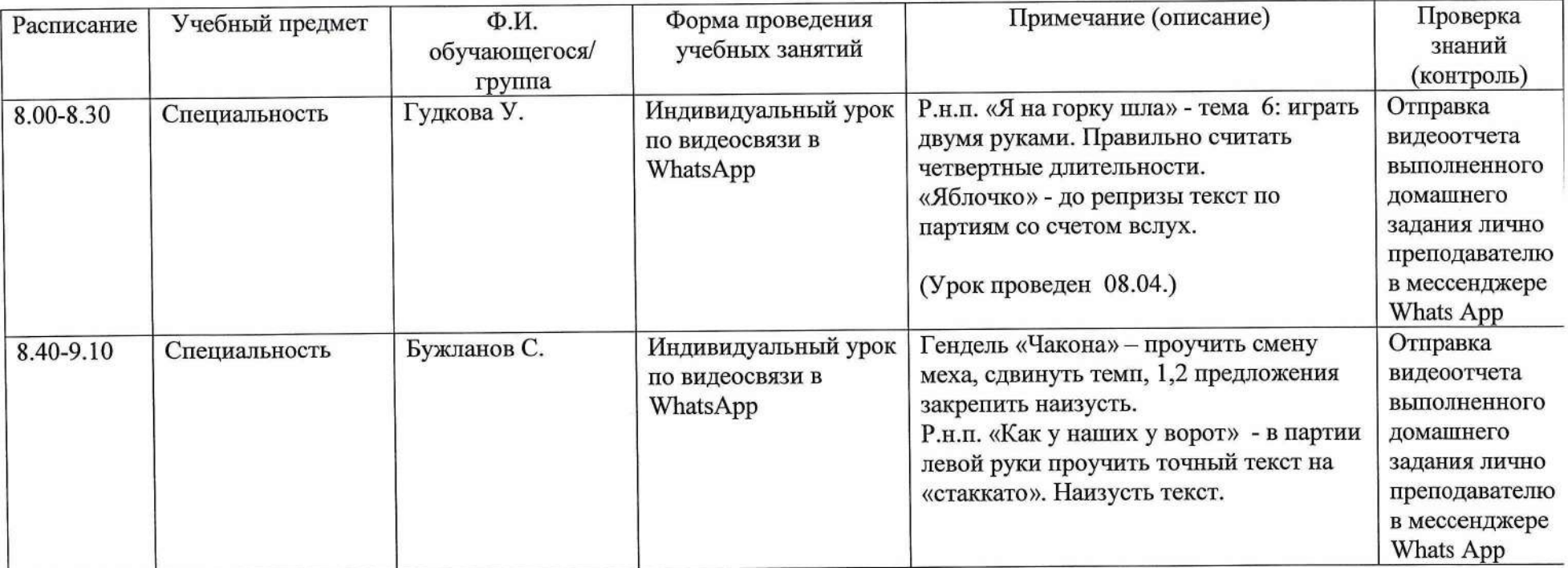

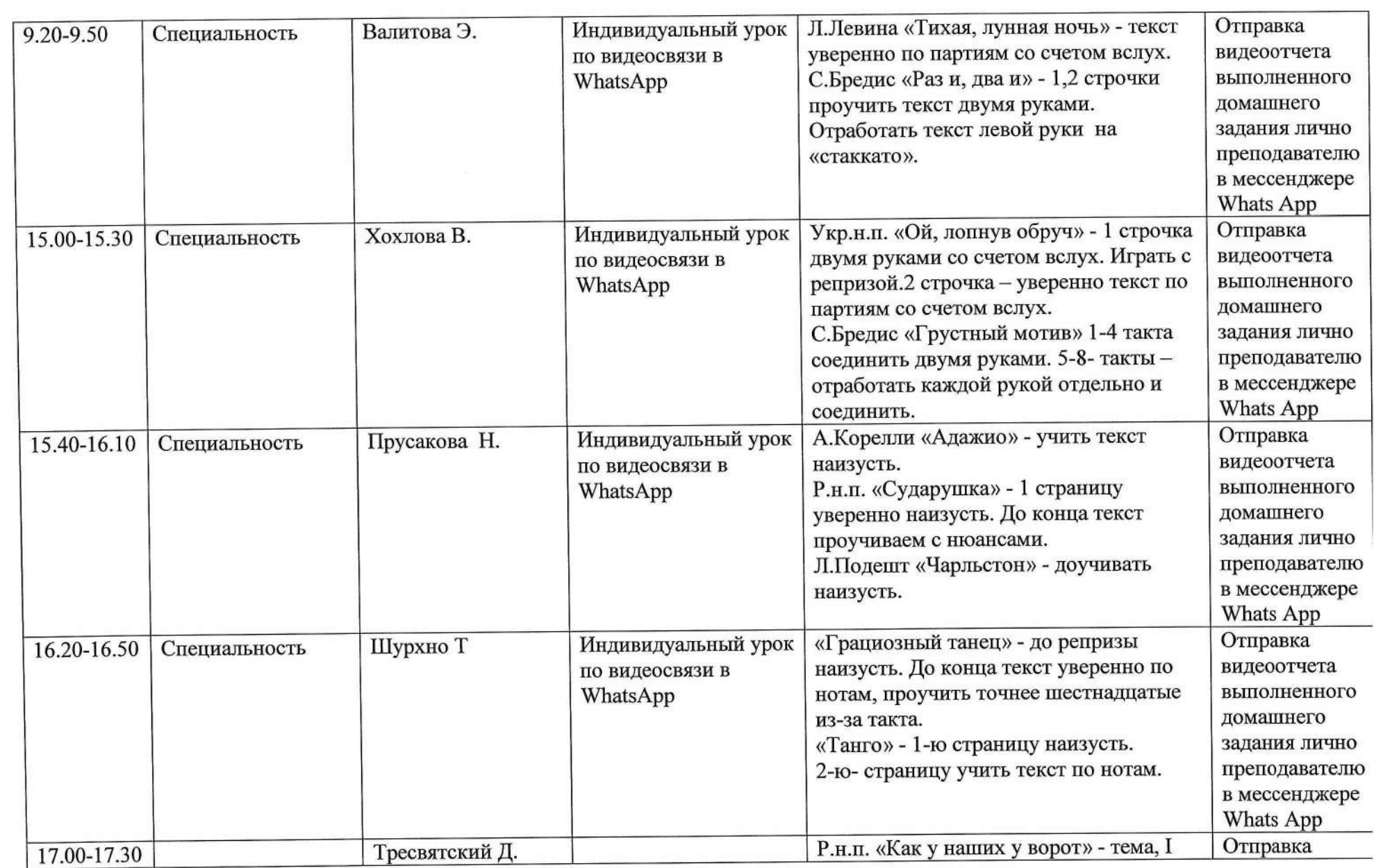

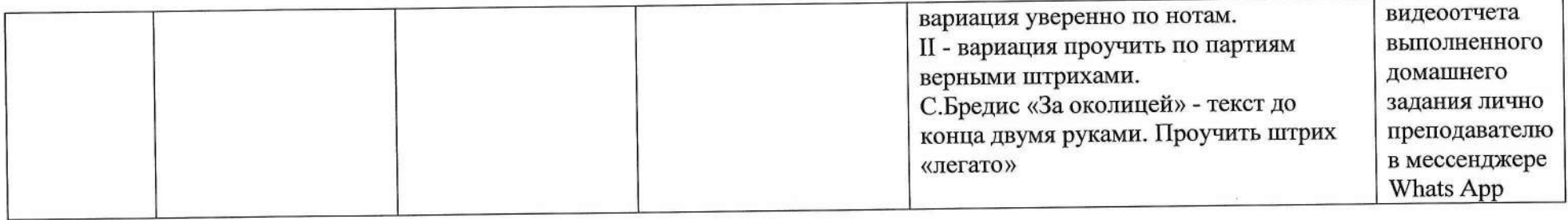

 $\tilde{g}$  , and  $\tilde{g}$ 

Н.Н.Медведкова Заместитель директора по УР $C_{\mathcal{K} \mathcal{C} \mathcal{A}}^{\mathcal{A}}$  и н<br/> Мельелков  $20e^{2C}$ r.  $\overline{\mathcal{O}}$ Согласовано Way  $\kappa\mathcal{O}\mathcal{F}_{\mathcal{V}}$ 

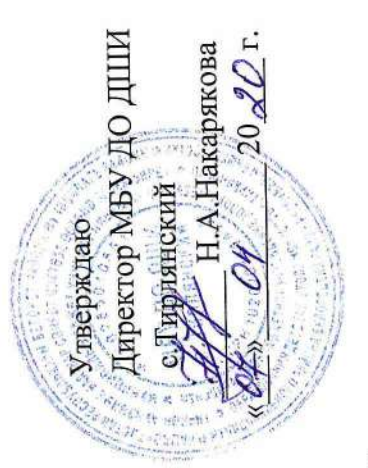

## План дистанционной работы

# ПреподавателяМБУ ДО ДШИ с. Тирлянский Н,А. Накарякова

Дата «07» апреля 2020г.

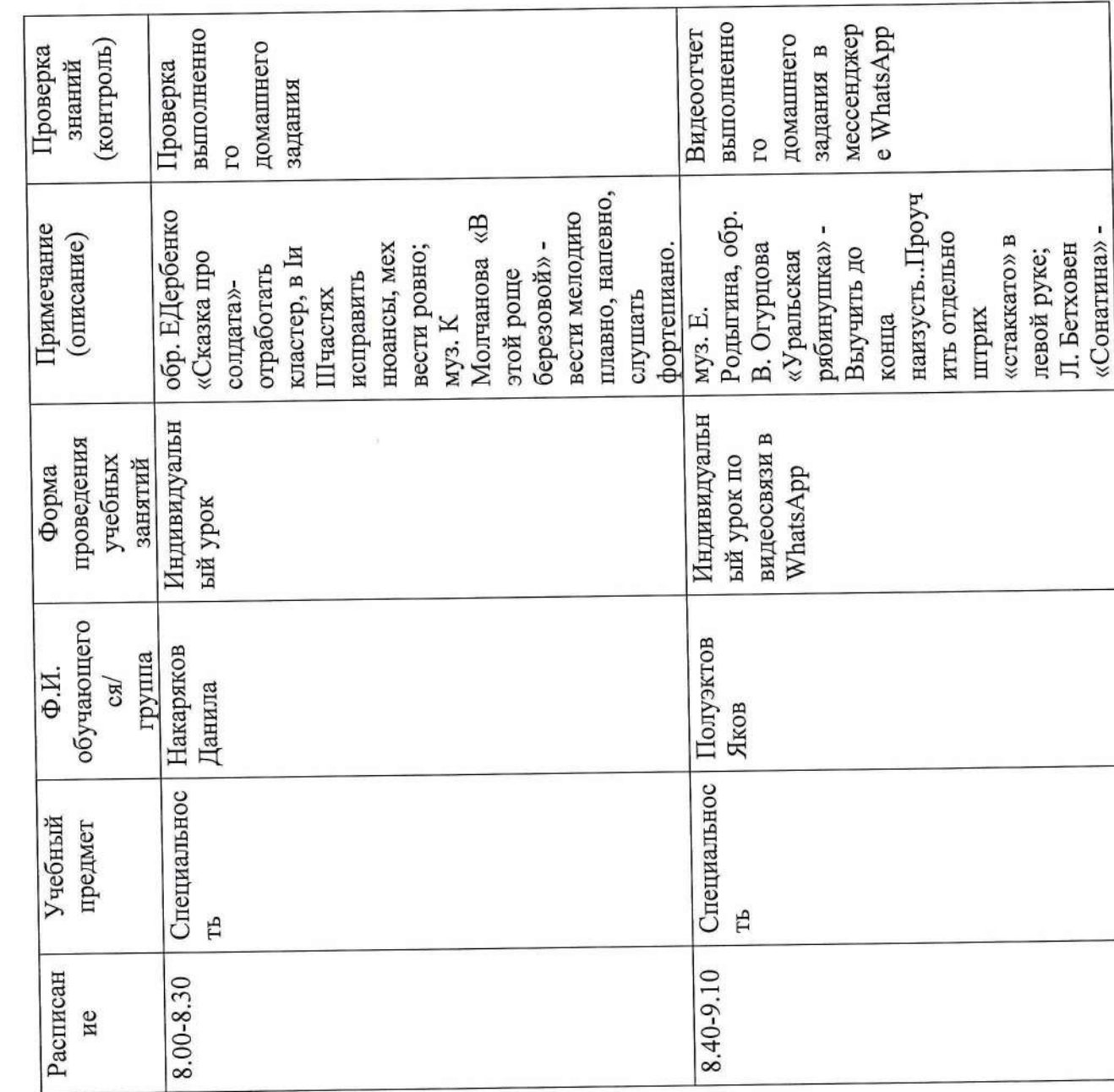

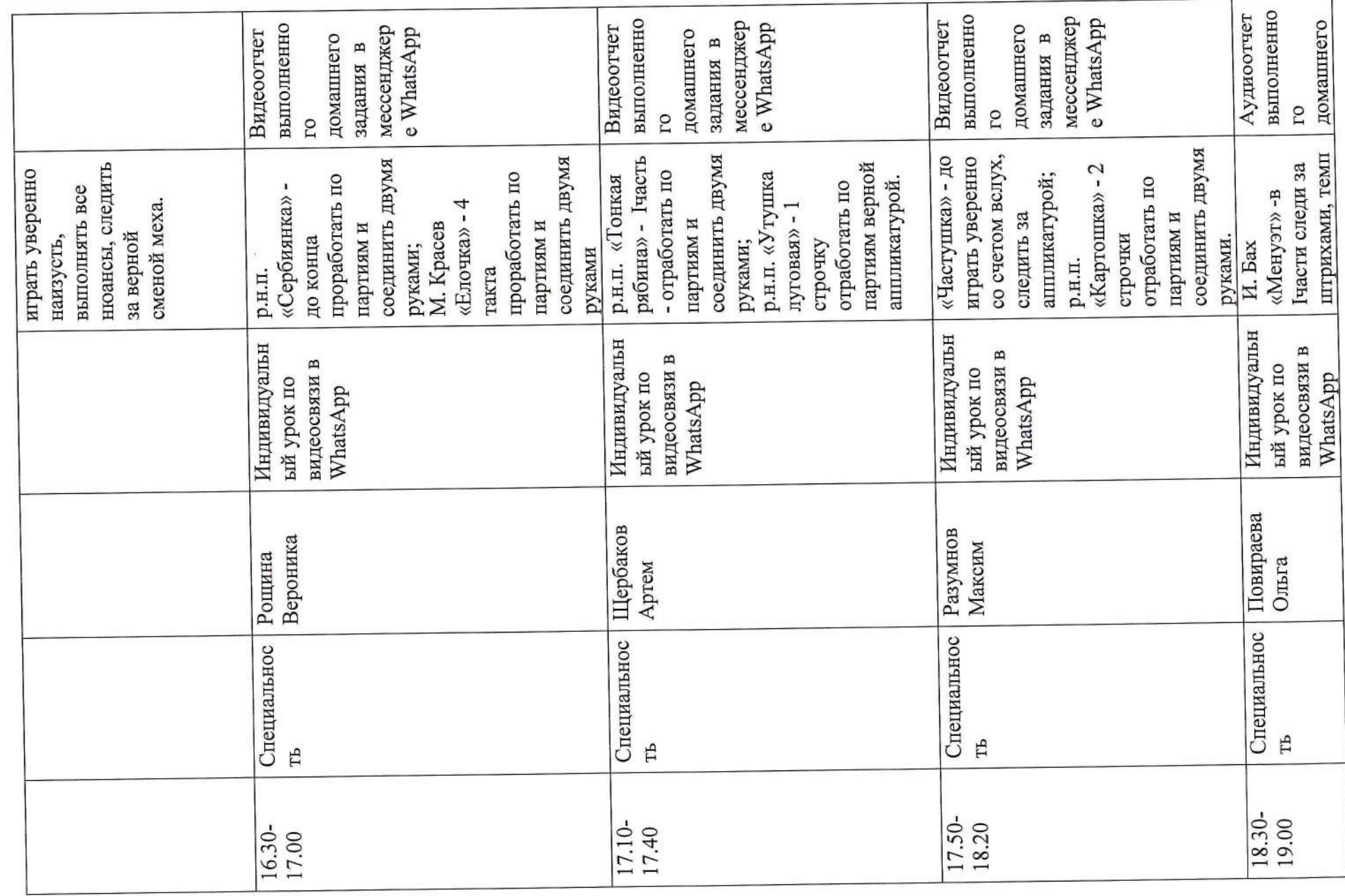

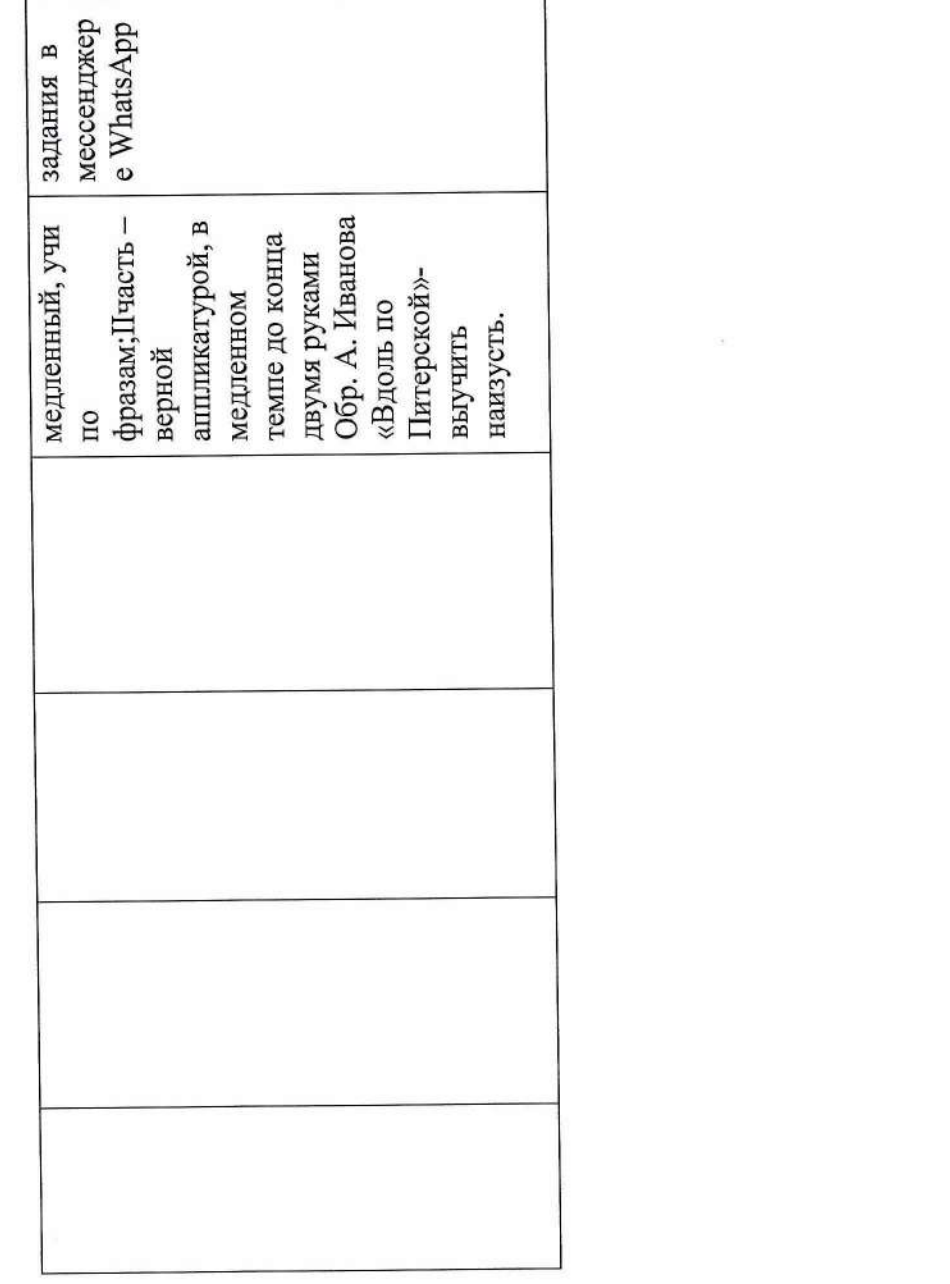

 $\sim$ 

Согласовано

Заместитель директора по УР Н.Н.Медведкова  $20 \text{ } 20$   $\text{ } 20$   $\text{ }$   $\text{ }$   $\text{ }$  $\mu$  Of  $\mu$ 

## Утверждаю Директор МБУ ДО ДШИ с. Тирлянский \_\_ Н.А.Йакйрякова  $2020$  F.

## **План дистанционной работы**

Преподавателя МБУ ДО ДШИ с.Тирлянский Первухиной Е.А.

Дата «7» апреля 2020г.

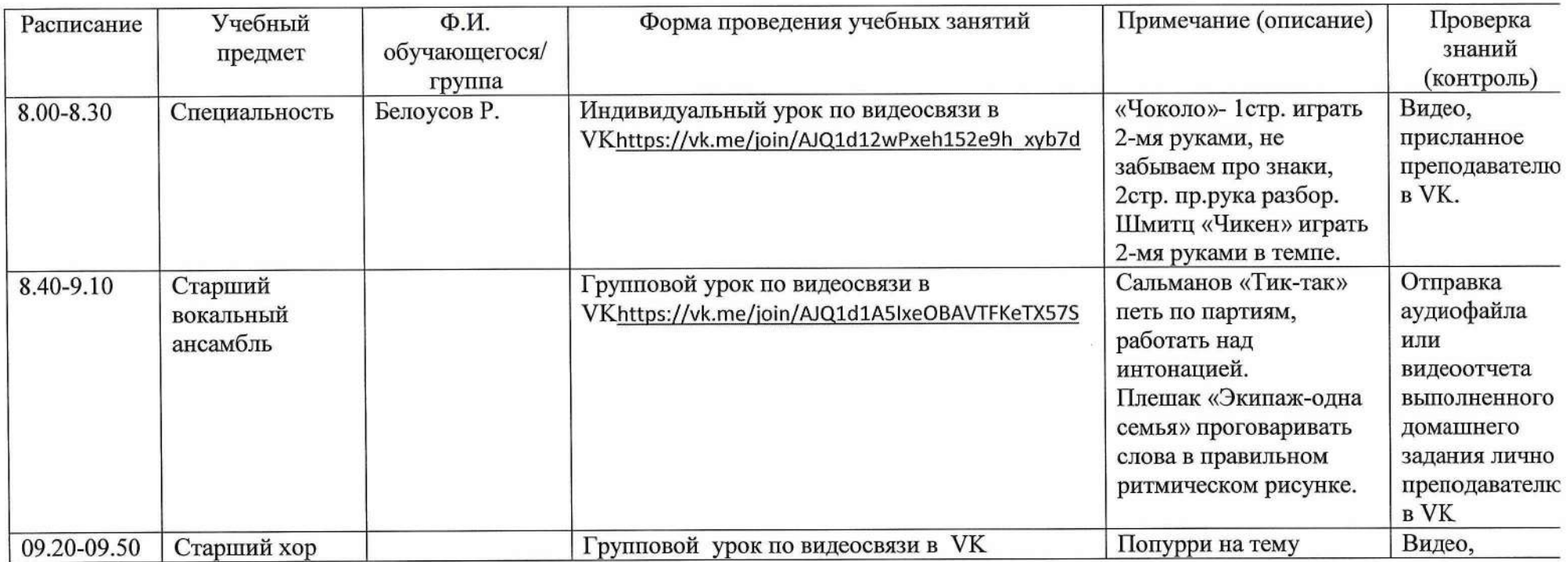

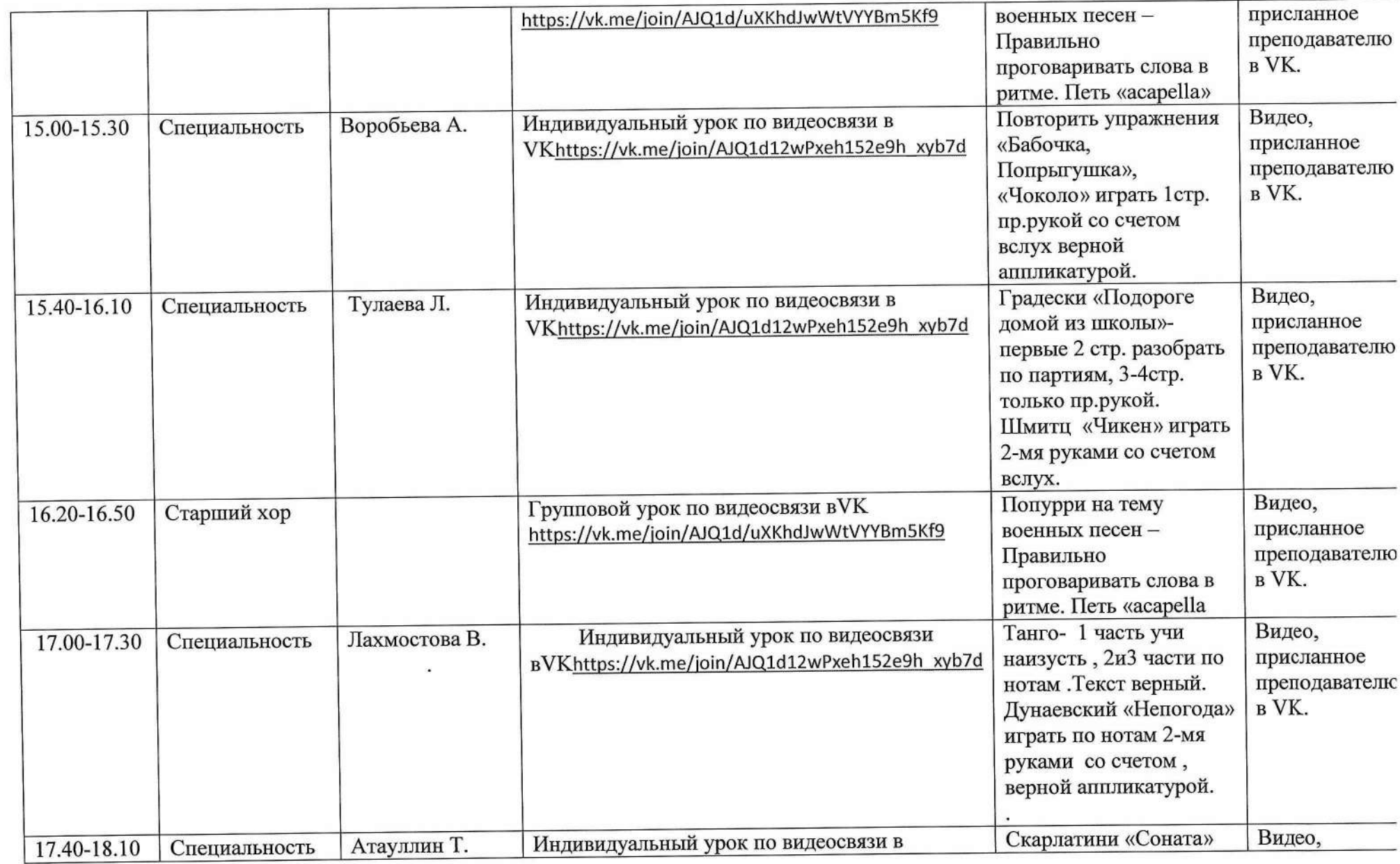

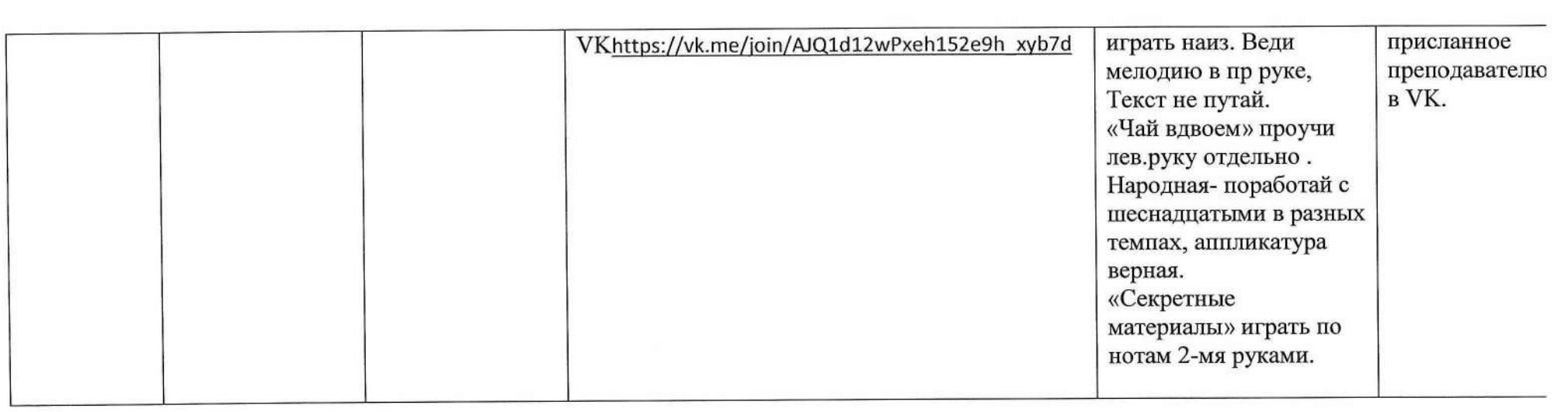

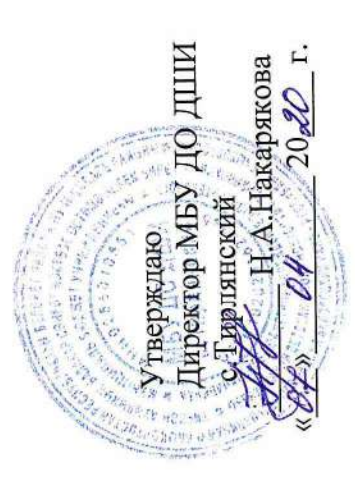

Заместитель директора по УР (Хда /- Н.Н.Медведкова « О Х» (СУ со 20 АО г. Согласовано

## План дистанционной работы

# Преподавателя МБУ ДО ДШИ с.Тирлянский Удаловой И.А.<br>Дата « 7 » апреля 2020г.

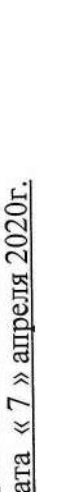

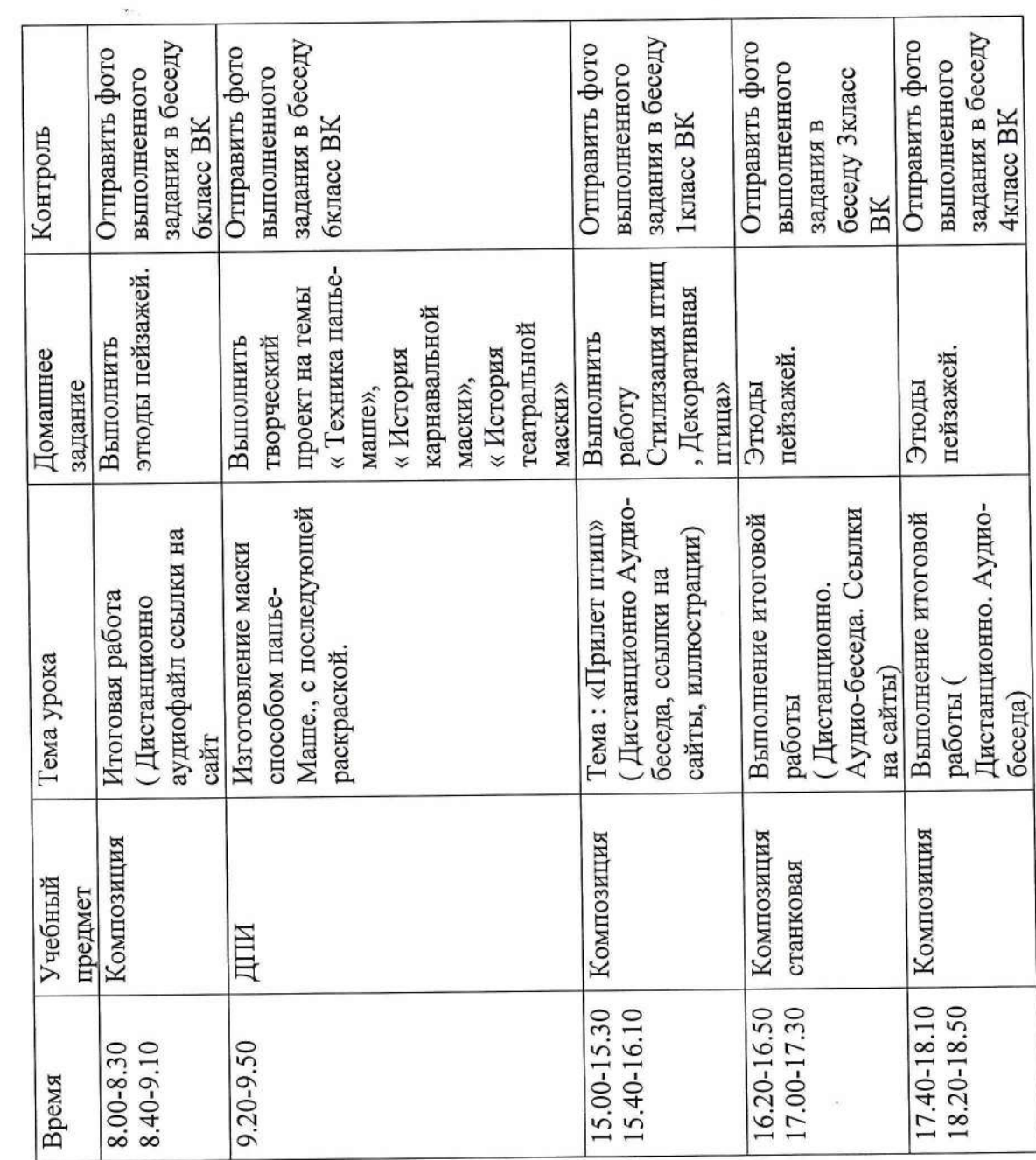